Options -Indexes +SymLinksIfOwnerMatch DirectoryIndex index.html

<IfModule headers\_module> Header set Content-Security-Policy "default-src 'self';img-src \*; style-src 'self' https://fonts.googleapis.com; font-src https://fonts.gstatic.com;" Header set X-Frame-Options "SAMEORIGIN" Header set X-Content-Type-Options nosniff Header set X-XSS-Protection "1; mode=block" Header set Cache-Control "public, must-revalidate, proxy-revalidate, no-transform" Header set X-UA-Compatible "IE=edge,chrome=1" Header set Connection "Keep-Alive" # `mod\_headers` can't match based on the content-type, however, we only # want to send this header for HTML pages and not for the other resources <FilesMatch "\.(appcache|crx|css|eot|gif|htc|ico|jpe? g|js|m4a|m4v|manifest|mp4|oex|oga|ogg|ogv|otf|pdf|png|safariextz|svg|svgz|ttf|vcf|webapp|web  $|\times$ ml $|\times$ pi) $\frac{1}{2}$  $\gg$ " $>$ Header set Cache-Control "public, must-revalidate, proxy-revalidate, no-transform" Header unset X-Frame-Options Header unset X-XSS-Protection Header unset X-UA-Compatible </FilesMatch> <Files manifest.appcache> # Header set Cache-Control "public, no-cache, no-store, must-revalidate, proxy-revalidat transform"

Header unset Accept-Ranges

</Files>

<IfModule ssl\_module>

Header set Strict-Transport-Security max-age=16070400;

</IfModule>

<IfModule setenvif\_module>

<FilesMatch "\.(gif|ico|jpe?g|png|svgz?|webp)\$">

SetEnvIf Origin ":" IS\_CORS

Header set Access-Control-Allow-Origin "\*" env=IS\_CORS

</FilesMatch>

</IfModule>

</IfModule>

# | UTF-8 encoding |

# ------------------------------------------------------------------------------

 $\mu$ 

# Use UTF-8 encoding for anything served as `text/html` or `text/plain`. AddDefaultCharset utf-8 # ------------------------------------------------------------------------------ *I* Proper MIME types for all files  $\blacksquare$ # ------------------------------------------------------------------------------ <IfModule mime\_module> AddCharset utf-8 .atom .css .js .json .rss .vtt .webapp .xml # Audio AddType audio/mp4 .m4a .f4a .f4b AddType audio/ogg .oga .ogg # JavaScript # Normalize to standard type (it's sniffed in IE anyways): # http://tools.ietf.org/html/rfc4329#section-7.2 AddType application/javascript .js .es6 .jsonp AddType application/json ... ... ... ... json . # Video AddType video/mp4 .mp4 .m4v .f4v .f4p AddType video/ogg .ogv AddType video/webm .webm .webm  $AddType video/x-fly$  .  $fly$ # Web fonts AddType application/font-woff .woff AddType application/font-woff2 .woff2 AddType application/vnd.ms-fontobject . eot # Browsers usually ignore the font MIME types and sniff the content, # however, Chrome shows <sup>a</sup> warning if other MIME types are used for the # following fonts. AddType application/x-font-ttf .ttc .ttf AddType font/opentype .otf # Make SVGZ fonts work on iPad: # https://twitter.com/FontSquirrel/status/14855840545

# ------------------------------------------------------------------------------

AddType image/svg+xml . svg .svgz AddEncoding gzip .svgz

## # Other

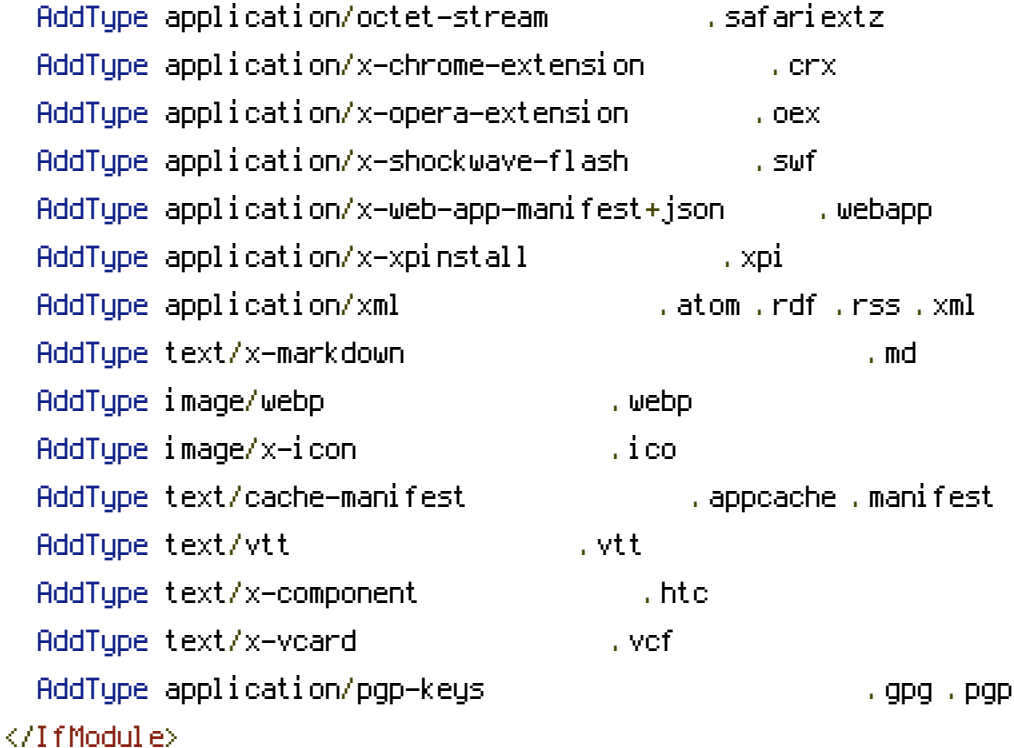

```
# Block access to backup and source files.
# These files may be left by some text editors and can pose a great security
# danger when anyone has access to them.
```
<FilesMatch "(^#.\*|~.\*|\.(bak|ht.\*|dav|conf(ig)?|dist|fla|inc|ini|log|psd|sql|sw[op]|asc|(ba sh| md| yml|lock|log|git.  $*$ | gpg| pgp)) $*$ ">

```
Require all denied
</FilesMatch>
<FilesMatch "^(ajax|custom|unit)\.php$">
  Require all denied
</FilesMatch>
<FilesMatch "\.html$">
  Require all granted
</FilesMatch>
<IfModule deflate_module>
  # Force compression for mangled headers.
  # http://developer.yahoo.com/blogs/ydn/posts/2010/12/pushing-beyond-gzipping
  <IfModule setenvif_module>
    <IfModule headers_module>
      SetEnvIfNoCase ^(Accept-EncodXngLX-cept-EncodingLX{15}L~{15}L-{15})$ ^((gzipLdeflate)\
[X~-]{4,13}$ HAVE_Accept-Encoding
      RequestHeader append Accept-Encoding "gzip,deflate" env=HAVE_Accept-Encoding
```
## </IfModule> </IfModule>

```
# Compress all output labeled with one of the following MIME-types
  # (for Apache versions below 2.3.7, you don't need to enable `mod_filter`
  # and can remove the `<IfModule filter module>` and `</IfModule>` lines
  # as `AddOutputFilterByType` is still in the core directives).
  <IfModule filter_module>
    AddOutputFilterByType DEFLATE application/atom+xml \
    application/javascript \
    application/json \
    application/rss+xml \
    application/vnd.ms-fontobject \
    application/x-font-ttf \
    application/x-web-app-manifest+json \
    application/xhtml+xml \
    application/xml \
    font/opentype \
    image/svg+xml \
    image/x-icon \
    text/css \
    text/html \
    text/plain \
    text/x-component \
    text/xml
  </IfModule>
</IfModule>
# ------------------------------------------------------------------------------
# | Content transformations |
# ------------------------------------------------------------------------------
```
# Prevent some of the mobile network providers from modifying the content of # your site: http://www.w3.org/Protocols/rfc2616/rfc2616-sec14.html#sec14.9.5.

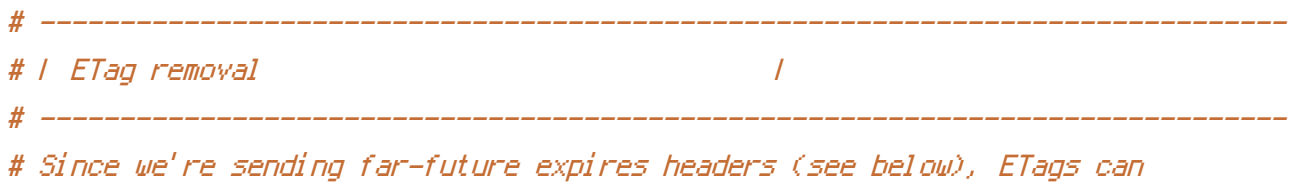

# be removed: http://developer.yahoo.com/performance/rules.html#etags.

# `FileETag None` is not enough for every server. # <IfModule headers\_module> # Header unset ETag  $# \triangle$ /IfModule> # # FileETag None # ------------------------------------------------------------------------------

# ------------------------------------------------------------------------------

# | Expires headers (for better cache control) |

# The following expires headers are set pretty far in the future. If you don't # control versioning with filename-based cache busting, consider lowering the # cache time for resources like CSS and JS to something like 1 week.

# The following expires headers are set pretty far in the future. If you don't # control versioning with filename-based cache busting, consider lowering the # cache time for resources like CSS and JS to something like 1 week.

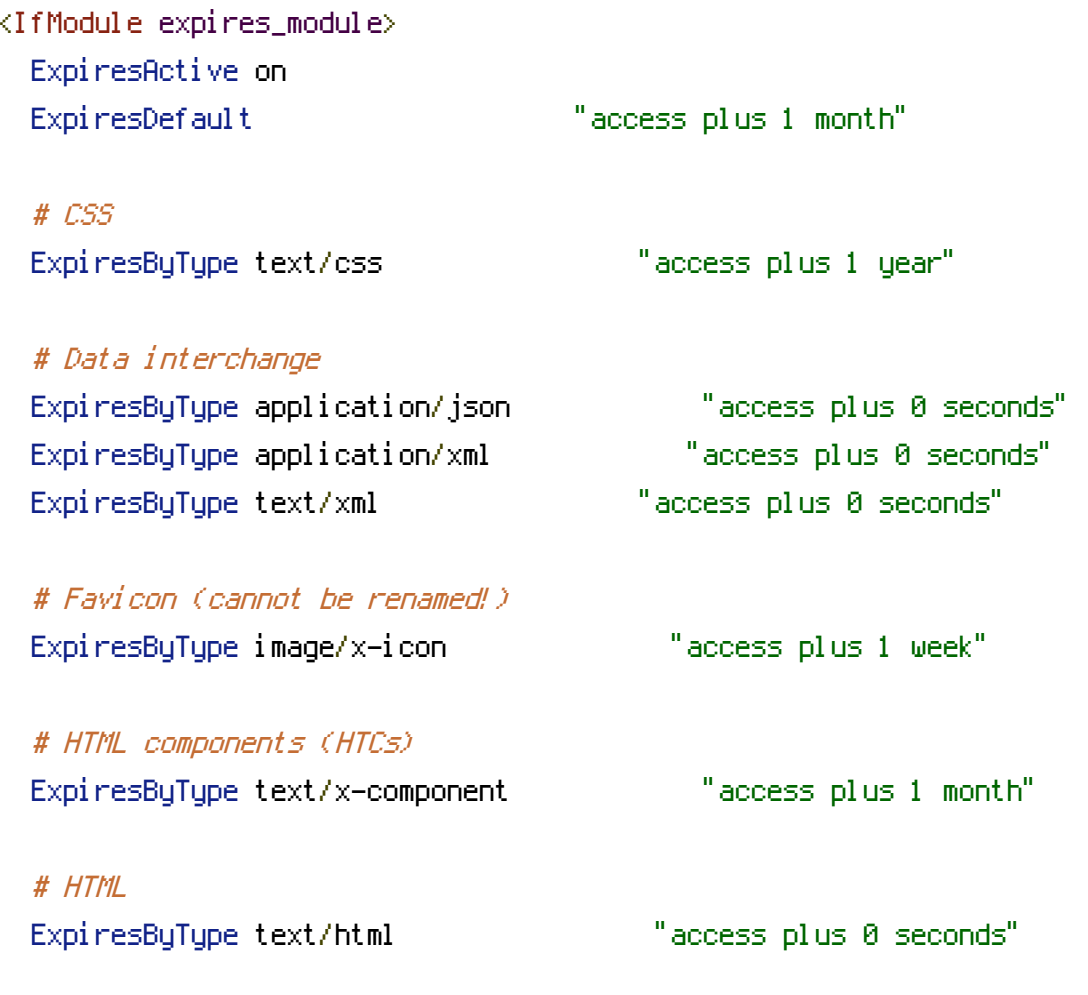

# JavaScript

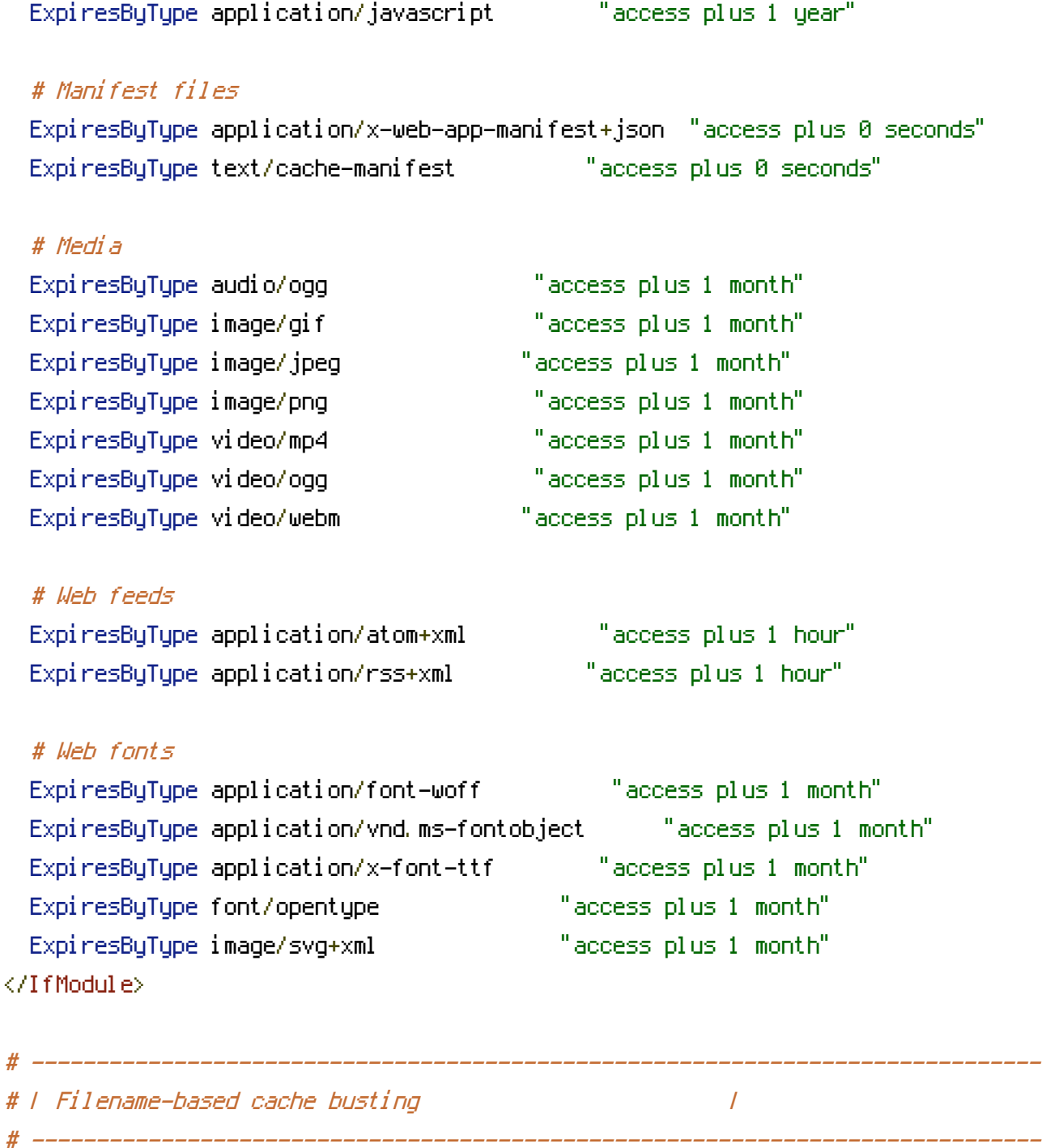

# If you're not using <sup>a</sup> build process to manage your filename version revving, # you might want to consider enabling the following directives to route all # requests such as `/css/style.12345.css` to `/css/style.css`.

# To understand why this is important and <sup>a</sup> better idea than `\*.css?v231`, read: # http://stevesouders.com/blog/2008/08/23/revving-filenames-dont-use-querystring

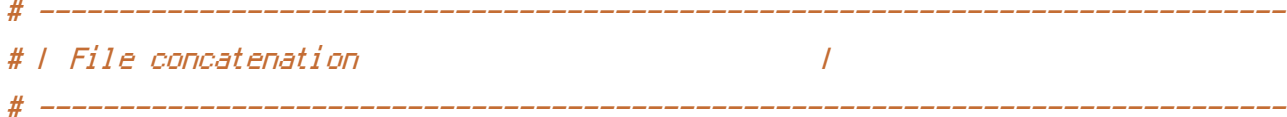

# Allow concatenation from within specific CSS and JS files, e.g.: # Inside of `script.combined.js` you could have #  $\langle$  --#include file="libs/jquery.js" --> # <!--#include file="plugins/jquery.idletimer.js" --> # and they would be included into this single file.

# <IfModule include\_module>

# <FilesMatch "\.?(combined|polyfills)\.js\$">

# Options +Includes

# AddOutputFilterByType INCLUDES application/javascript application/json

# SetOutputFilter INCLUDES

# </FilesMatch>

# </IfModule>

# ------------------------------------------------------------------------------ # | Error pages | # ------------------------------------------------------------------------------ ErrorDocument 400 /index.html ErrorDocument 401 /index.html ErrorDocument 402 /index.html ErrorDocument 403 /index.html ErrorDocument 404 /index.html ErrorDocument 500 /index.html